Metals Buildings ads adastre Metals Buildin lities Cadastre Mring **Oil Power Generation** Mining<sub>[]</sub> /elopment Factories Mining Bt Roads Meine Buildings Water Communicat Roads Iridges Metals **Buildings** www.bentley.com **Factories** 

Leveraging Geospatial Information Across The **Enterprise** 

Bentley's Flexible Geospatial Approach

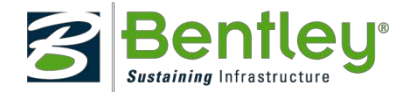

 $\odot$ 

## **The Need for Geospatial Enterprise Integration**

- Instant access to all business functions is required
	- Applications cannot be deployed in isolation
	- Integration is required into a larger, integrated solution
- Focus of Enterprise Integration is shifting
	- Traditionally: connecting database-driven, form-based applications
	- Now: includes Geospatial and GIS applications (strategic value)
- Software vendors including those in the geospatial world – are expected to provide the necessary tools

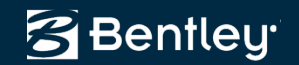

## **Four Integration Entry Points**

Bentley takes a flexible approach to enterprise integration, by offering four integration entry points:

- 1. Data (information) integration
- 2. Integration with Bentley's geospatial desktop clients
- 3. Integration with ProjectWise/Bentley Geospatial Server
- 4. Integration with Bentley's geospatial publishing tools

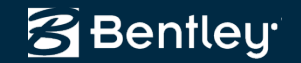

## **Data (Information) Integration**

- Data exchange
	- Common GIS data formats like ESRI Shapefiles or MapInfo TAB and MID/MIF;
	- CAD file formats such as DGN and DWG;
	- XML-based exchange formats such as LandXML or GML
- Data collaboration
	- Sharing one common spatial database
	- Oracle Spatial/Locator, ArcSDE
	- Two-tier or *n-*tier architecture

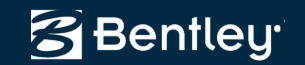

#### **Data exchange editing life-cycle**

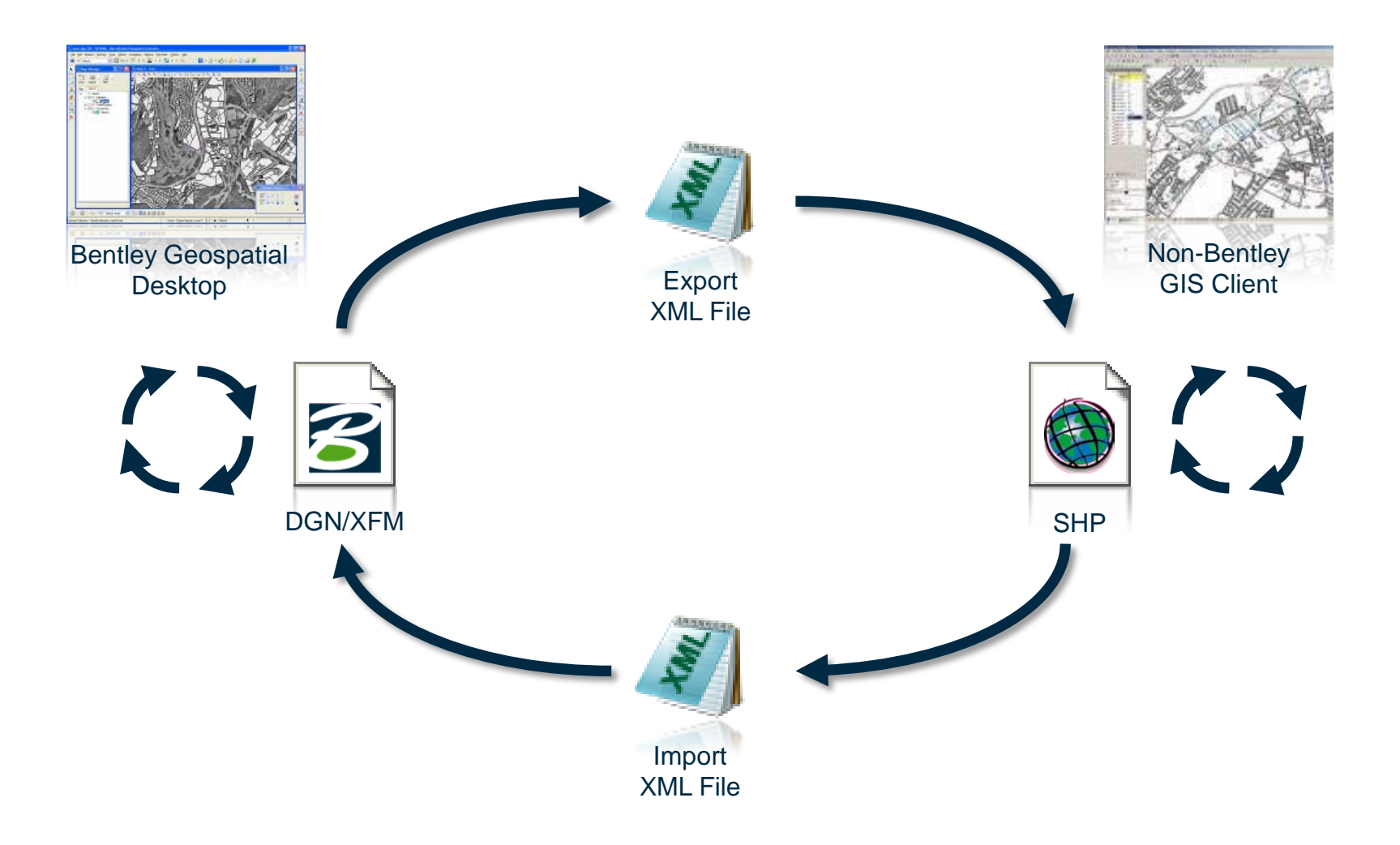

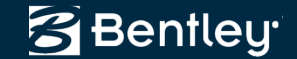

# **Data collaboration (ArcGIS)**

- *N-*tier read/write access using the Bentley Geospatial Server
- Two-tier read-only access (open storage model)

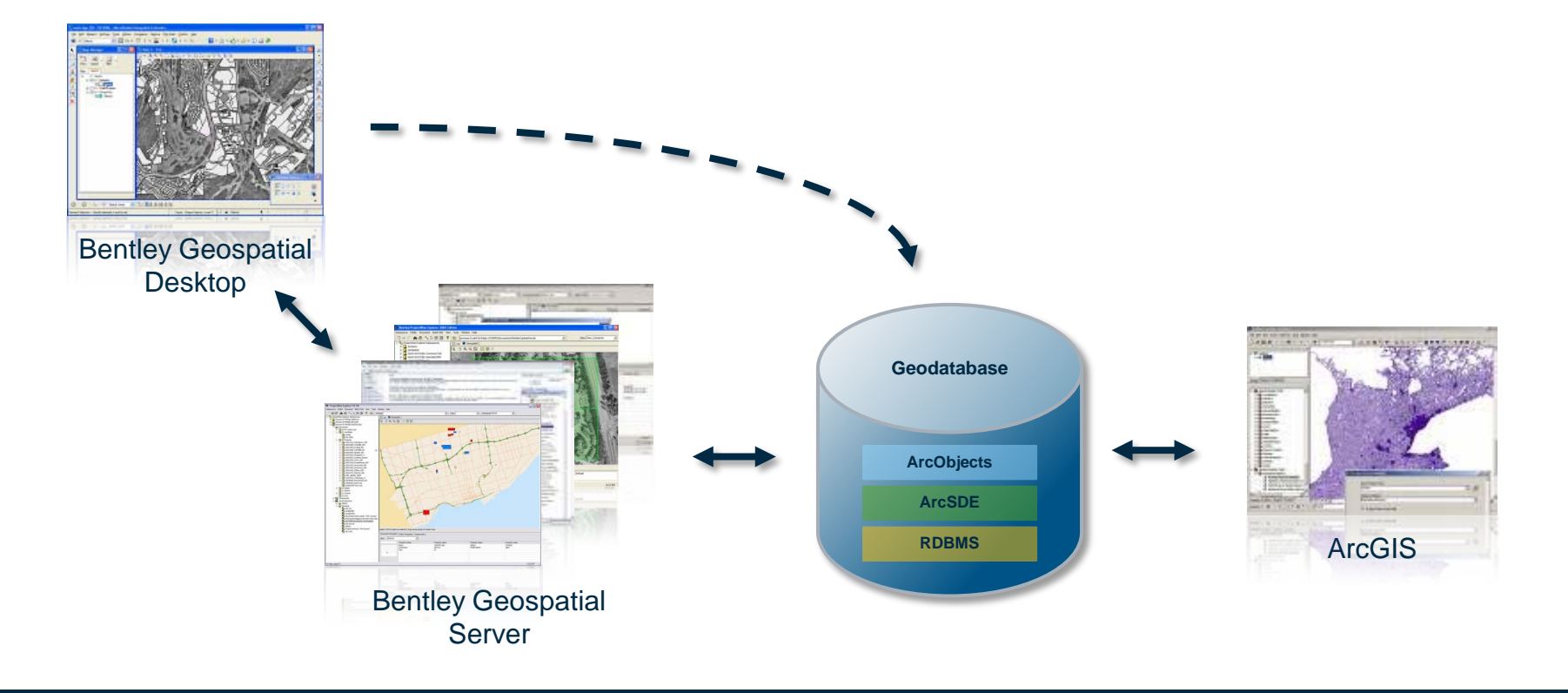

© 2009 Bentley Systems, Incorporated

**Bentley** 

## **Data collaboration (Oracle)**

- *N-*tier read/write access using the Bentley Geospatial Server
- Two-tier 'direct' read/write access

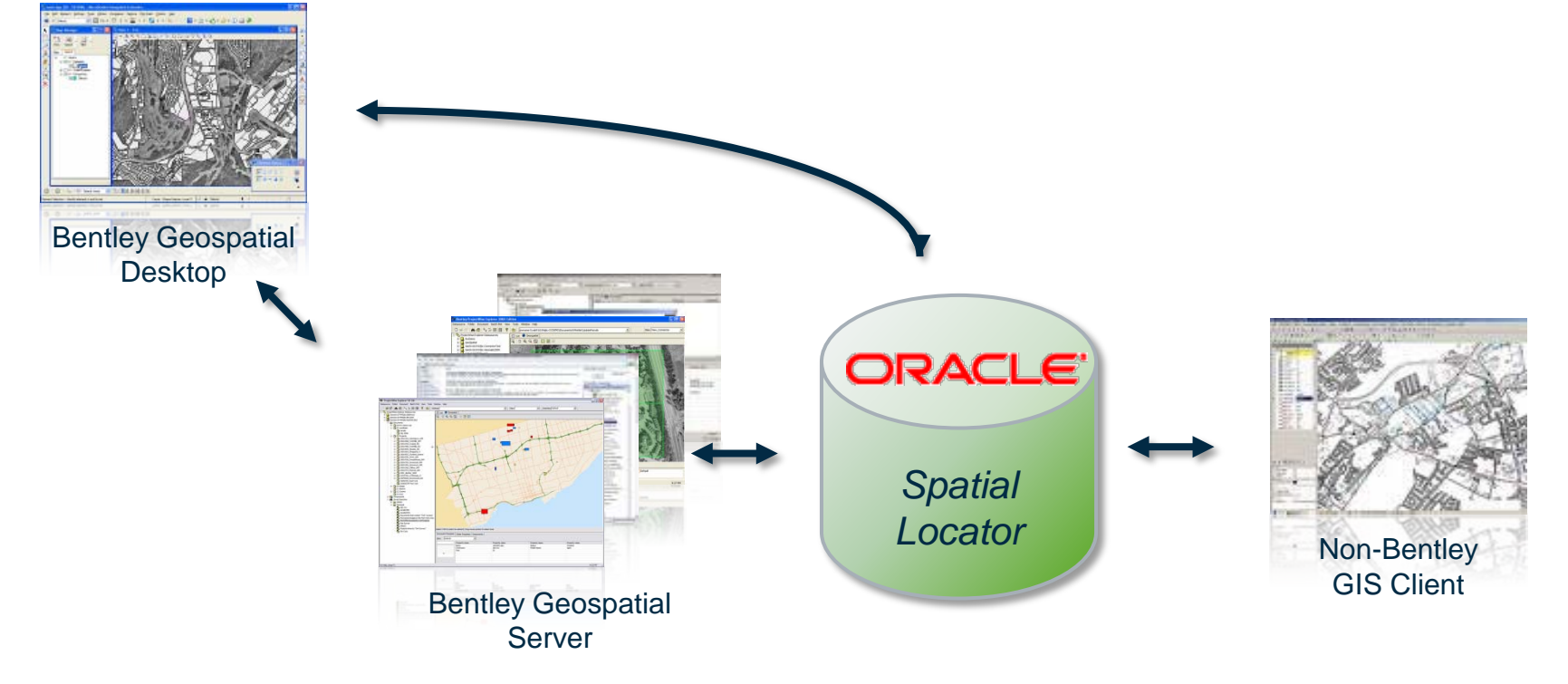

© 2009 Bentley Systems, Incorporated

#### **Integration with Bentley's Geospatial Desktop Clients**

- Creating point-to-point connections
	- Using *Customization*
		- Enhancing Bentley's geospatial desktop client using APIs to create an interface with other applications
	- Using *Common protocols*
		- using ISO/OGC protocol-based functionality to interface with other applications

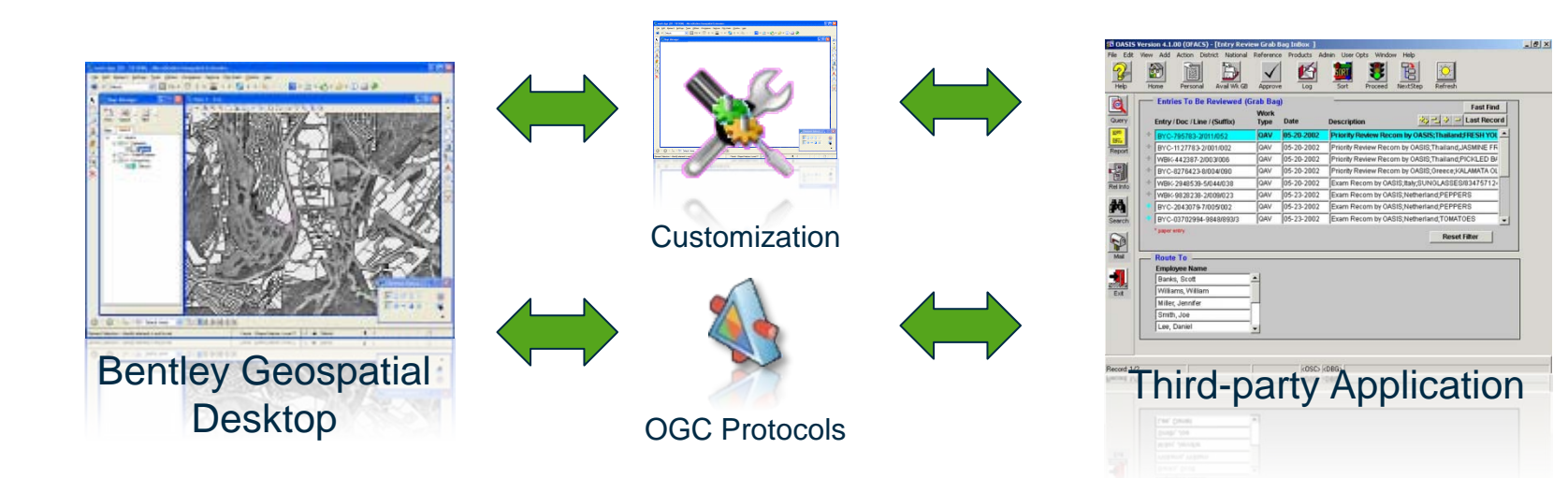

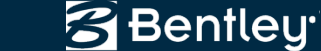

# **Customization**

- Appropriate when the integration scope is limited
	- Allowing access to geospatial data for a limited number of applications
	- e.g. forms-based applications needing a geospatial interface
- Bentley's products are designed to be customized
- Wide choice of development options
	- Scripting, VBA, MicroStation Development Language (MDL), C++, and C#
- 'Proven' approach to integrating Bentley applications

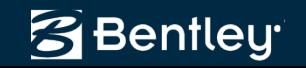

### **Common Protocols**

• Example architecture leveraging OGC's WMS/WFS using Bentley Geospatial products

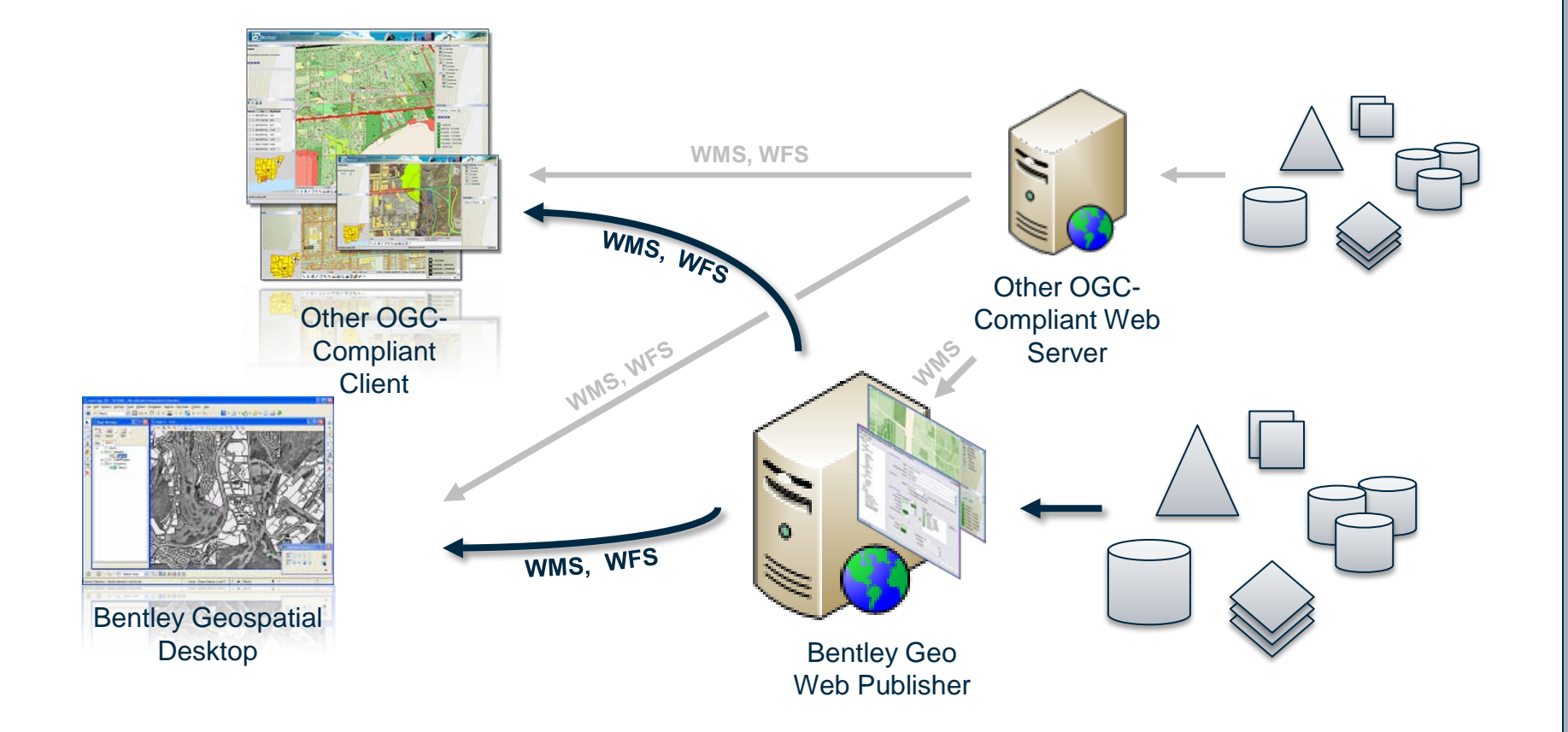

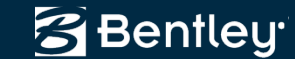

#### **Integration with ProjectWise/Bentley Geospatial Server**

- Natural entry point for Enterprise Integration
	- Server-to-server integration approach
- Using Bentley's Connector architecture
	- Interoperability connectors
		- interfacing with enterprise geospatial data stores (e.g. ArcSDE, Oracle Spatial/Locator)
	- Enterprise connectors
		- Interfacing to other, non-geospatial enterprise platforms (e.g. SAP, Maximo)
- Unique benefits through *Federated Data Management*

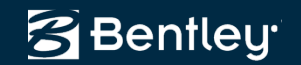

### **Connector Architecture**

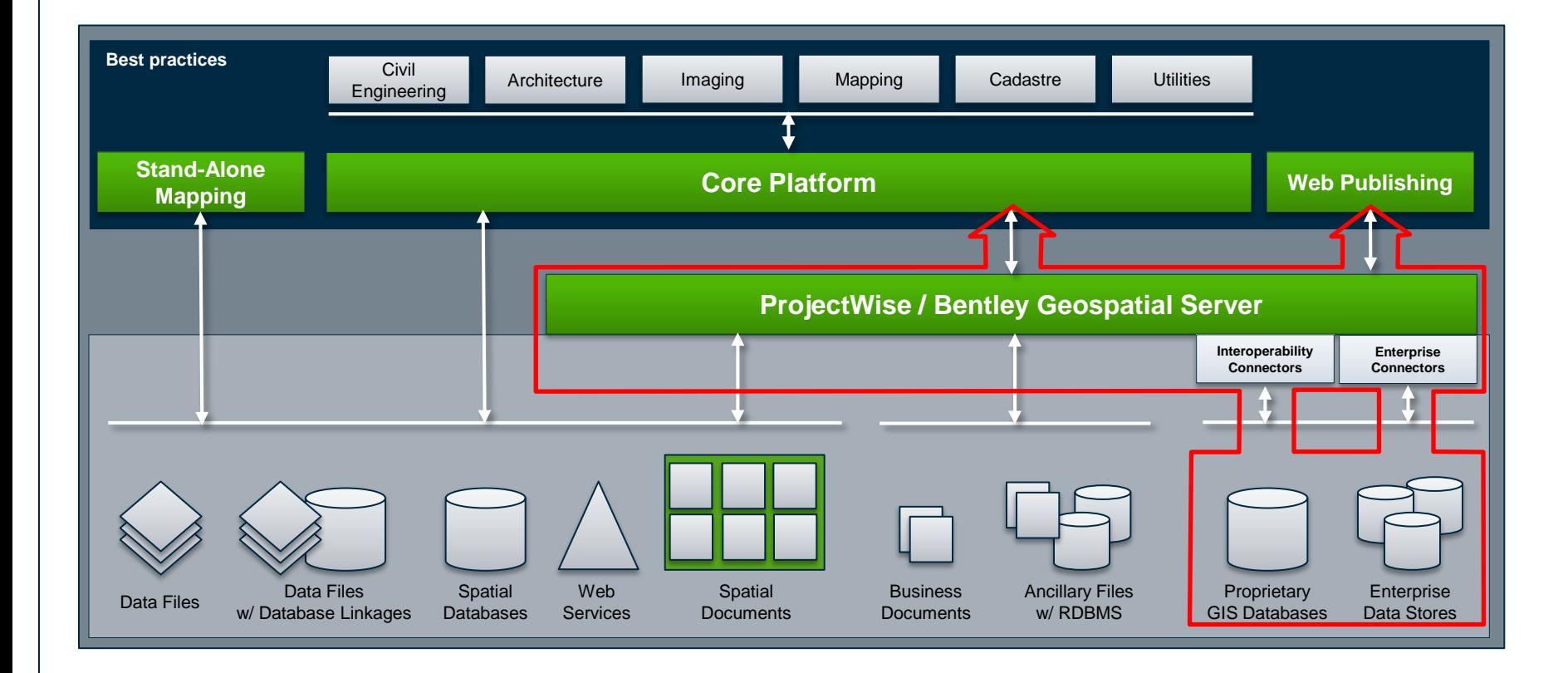

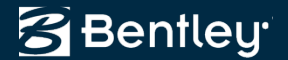

#### **Integration with Bentley's Geospatial Publishing Tools**

- Using Bentley's publishing server architecture
- Integration paths:
	- 1. Logical integration using portals
	- 2. Logical integration using mash-up technology
	- 3. Integration based on web-services (SOAP, REST)

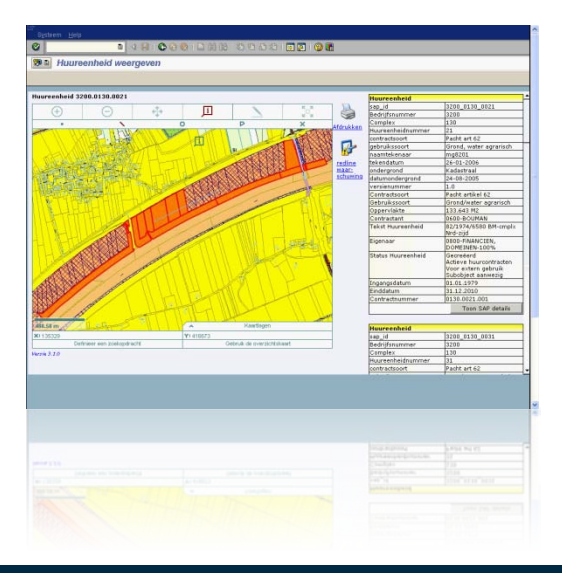

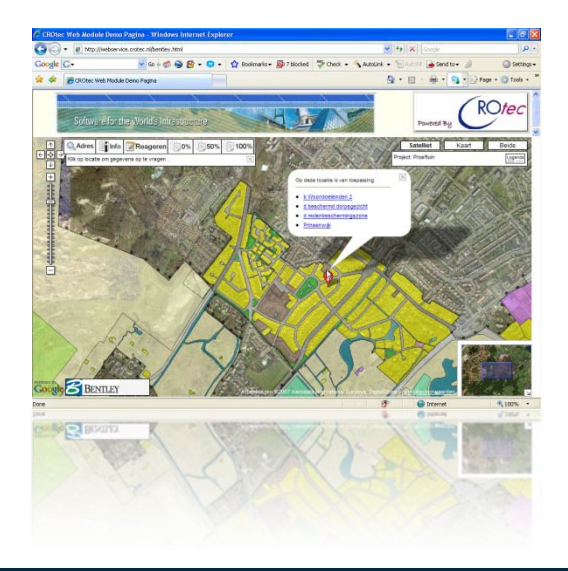

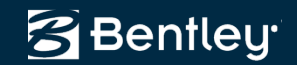

## **Conclusion**

- The need for enterprise integration in many organizations is clear
- Every main purpose for enterprise integration is met by one of Bentley's geospatial enterprise integration options:
	- $-$  *Data (information) Integration*  $\leftarrow$  data exchange, collaboration
	- $P$  *Process Integration*  $\leftarrow$  connector architecture, customization
	- *Vendor Independence*  $\leftarrow$  commitment to open standards, protocols
	- $-$  *Common Interface*  $\leftarrow$  portal, mash-up, or services integration
- Flexibility is key

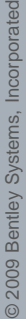

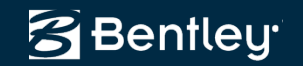